# Programmare è un'arte

Si tratta di mettere insieme tanti piccoli elementi nel migliore dei modi possibile per ottenere un *risultato che soddisfi le specifiche*

- Dato un problema, ci sono *virtualmente infiniti programmi* in grado di risolverlo (vedi parte <sup>1</sup> del corso)
	- Sono tutti equivalenti?
- *Prima* di scrivere un programma occorre:
	- •Aver compreso il problema in maniera approfondita
	- Determinare *precisamente un algoritmo* che possa portare ad una soluzione *efficiente*
- *Mentre* si scrive un programma è necessario:
	- Conoscere quali sono i mattoni disponibili
		- *Linguaggio di programmazione*
		- *Librerie*

–…

• Saper applicare *buoni principi di programmazione*

# Principi di programmazione

- **Principi di base** (ma che cosa significano?)
	- Efficienza
	- Modularità della soluzione
	- Ordine e leggibilità
- *Efficienza*: determinazione di un algoritmo che consumi poche risorse (in termini di uso di memoria e di tempo di CPU principalmente) e sua codifica efficace e "sostenibile" (minime risorse utilizzate, senza penalizzare modularità e leggibilità)

# **Modularità**

- **Problema complicato** (lo scoprirete sempre più quando programming-in-the-large)
- Alla base di tutto sta *l impostazione 'impostazione della soluzione (top (top-down)*
	- Determinare precisamente l'algoritmo di soluzione
	- *Dividerlo in sotto problemi*
		- Dividere in sotto-sotto problemi i sotto problemi
		- …
	- Costruire le singole sotto-parti di soluzione in modo che possano essere riusabili in altri contesti
	- Integrare opportunamente le sotto-parti

# **Modularità**

- **La** *modularità/riusabilità* è un concetto chiave
	- Si evita di reinventare la ruota tutte le volte
	- Si fa affidamento su *librerie ampiamente diffuse*, quindi testate e *affidabili*
	- Moduli scritti per utilizzo da parte di una comunità
- $\mathbf{r}$ Come gradevole effetto collaterale, il codice così scritto è più leggibile
	- …ci saranno adeguati esempi più avanti…

1

# **Ordine**

- **E** fondamentale che un programma sia *leggibile*:
	- *Facile comprensione* del codice da parte di chi non l'ha scritto ma vorrà manutenerlo (il codice deve essere "autoesplicativo"  $\rightarrow$  anche buon uso dei commenti)
	- *Chiara strutturazione*
- **Per aumentare la leggibilità:** 
	- Regole di *naming*
	- Regole di *strutturazione* del codice

# Regole di Naming

- *I i di i bili f i i DEVONO I nomi di variabili e funzioni DEVONO avere nomi autoesplicativi*
	- Variabili di nome **pippo**, **pluto**, **paperino**, **a23**, **kk1**, **pa3**, ecc. non dicono nulla su ciò che contengono
- Usare il *Camel Casing* (prima lettera minuscola) sia per le variabili, sia per le funzioni:
	- **rowIndex**, **columnIndex**, **colorConverter**…
	- **void swapValues(int &firstValue, int &secondValue);**
	- **void saveToFile(int buffer[], int bufferSize);**

# Regole di Indentazione

Bl hi di di i t ti Blocchi di codice innestati vanno *opport t i d t ti tunamente indentati*

5

• Normalmente l'indentazione è automaticamente effettuata dall'editor (specializzato – non il notepad)

**if (pippo > 17) { <sup>p</sup> ( gg ); printf("Sei ma "Sei maggiorenne!" iorenne!"); } else { printf("Sei minorenne!"); }**

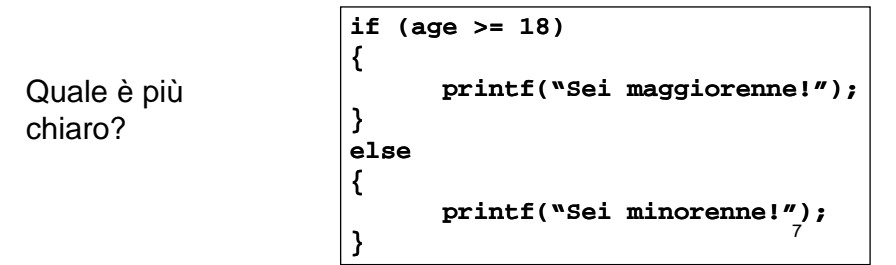

# Regole di indentazione

Poche e semplici...

- *Parentesi graffe sempre <sup>a</sup> capo*
- m. *Contenuto delle parentesi graffe sempre indentato* (di un *tab*) rispetto alle parentesi stesse
- *Non più di uno statement* per linea
- Se sulle slide queste regole non sono rispettate... è solo perché gli esempi non sempre vogliono stare racchiusi in una sola slide…

# Un po' di idee

- **Problema di calcolo** 
	- Può essere risolto eseguendo una serie di operazioni in un ordine opportuno
- *Algoritmo*: procedimento di soluzione in termini di
	- Azioni che devono essere eseguite
	- Ordine in cui queste azioni devono essere eseguite
- Controllo del programma (o del flusso di esecuzione)
	- Specifica l'ordine con cui le azioni devono essere eseguite

# **Pseudocodice**

- *Li i i f l h i t ll il Linguaggio informale che aiuta nello sviluppo e nella rappresentazione degli algoritmi*
- Simile al linguaggio di tutti i giorni
- Non comprensibile dai calcolatori
- $\blacksquare$  Aiuta il programmatore a "visualizzare" il programma prima di scriverlo
	- Facile da convertire nel corrispondente programma C

# Bohm and Jacopini

#### ■ *Tutti i programmi possono essere scritti in termini di tre strutture di controllo*

- Sequenza: nativa in C
	- Gli *statement* sono eseguiti per *default* in modo sequenziale
- Strutture di selezione: C ne ha tre tipi
	- **if**, **if…else**, **switch**
- Strutture di ripetizione: C ne ha tre tipi
	- **while**, **do…while**, **for**

# Espressioni logiche

- $\blacksquare$  Alla base di tutto ci sono le *condizioni, rappresentate da espressioni logiche*
- Un'espressione logica è un'espressione che può essere valutata *come "vero" oppure "falso"*
- In C i valori "vero" e "falso" sono rappresentati, rispettivamente, da un valore intero diverso da zero e da un valore intero uguale a zero

9

# Operatori Relazionali

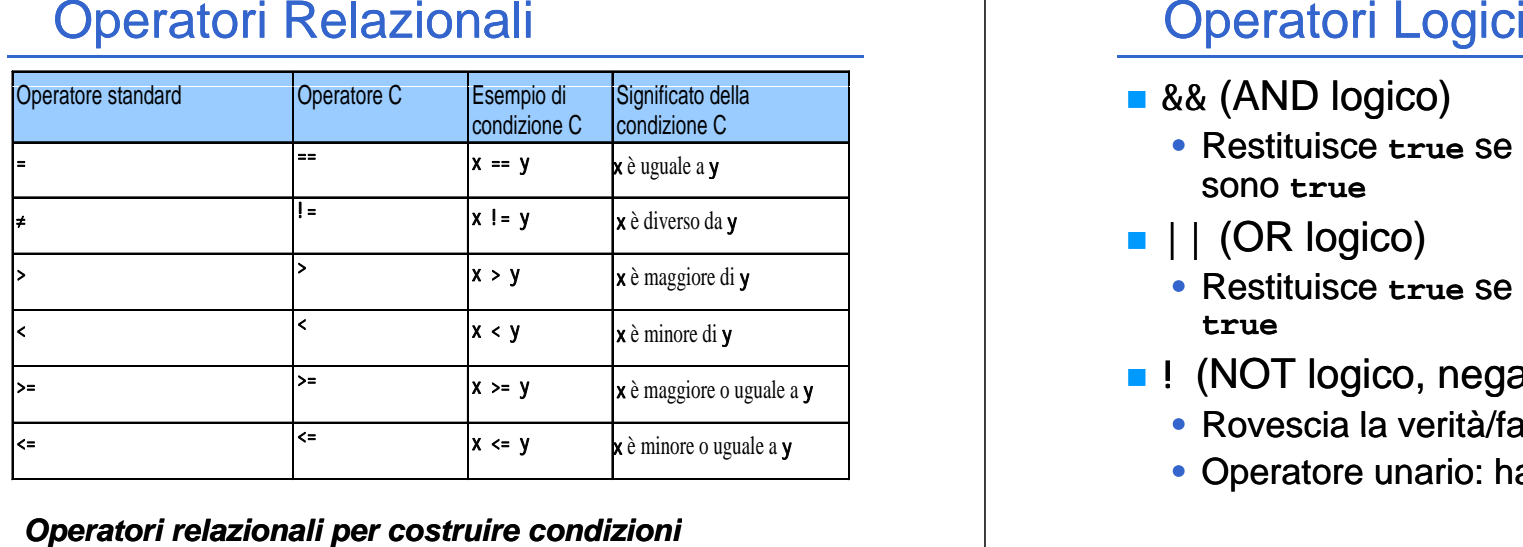

#### *O t i l i li t i di i i*

13

# if…else

#### $\blacksquare$  Struttura tipica

```
if (espressione logica)
{
  /* sequenza di istruzioni */
}
else{
  /* di i t i i */ /* sequenza  istruzioni 
}
```
- && (AND logico)
	- Restituisce **true** se entrambe le condizioni sono **true**
- $\blacksquare$   $\vert \vert$  (OR logico)
	- Restituisce **true** se una delle due condizioni è **true**
- **.** ! (NOT logico, negazione logica)
	- Rovescia la verità/falsità della condizione
	- Operatore unario: ha un solo operando!

14

## Primo esempio: voto di un esame

- **Richiedere in ingresso un voto** (valore da 0 a 33)
- Se il valore è inferiore <sup>a</sup> 18, stampare "Bocciato"
- $\blacksquare$  Se il valore è almeno 18, stampare "Promosso"
- Se il valore è superiore a 30, stampare "Promosso con Lode"

# Primo esempio: voto di un esame

- *Definire una variabile* per inserire il voto
- **Stampare un messaggio per richiedere** l'inserimento del valore
- Leggere il valore inserito dall'utente e *inserirlo nella variabile*
- **U** Verificare il valore inserito
	- Se è minore di 18  $\rightarrow$  Bocciato
	- Altrimenti
		- Promosso
		- $-$  Se è maggiore di 30  $\rightarrow$  Lode!!!

# Primo esempio: voto di un esame

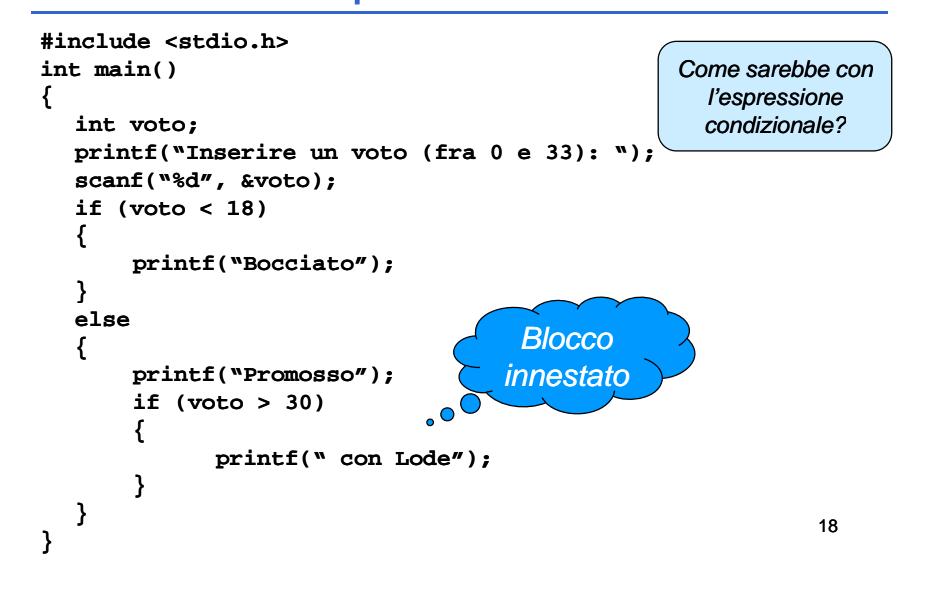

## Secondo piccolo problema: Ottimismo & Pessimismo

- $\blacksquare$  Valutare il grado di ottimismo di una persona
- Richiedere l'inserimento di due valori
	- Se il secondo è minore del primo  $\rightarrow$ pessimismo
	- $\bullet\,$  Se il secondo è maggiore del primo  $\rightarrow\,$ ottimismo
	- $\bullet\,$  Se sono uguali  $\to$  realismo

## Ottimismo & Pessimismo

- $\blacksquare$  Il problema è semplice e le specifiche sono già in pseudocodice…
- …anche se sarebbe possibile raffinare ulteriormente:
	- Controlli d'errore
		- Che cosa succede se l'utente inserisce stringhe alfanumeriche anziché interi?

(questo è vero pessimismo  $(3...)$ 

**A** voi la soluzione!

# Assegnamento vs. Confronto

- *A t f t d ti Assegnamen ssegnamento e con o confronto sono due opera ue operatori DIVERSI.* Errore pericoloso!
	- Non causa errori di sintassi
	- *Ogni espressione* che produce un valore può essere usata come *condi i i t tt di t ll dizione in una s n struttura di controllo*
	- Valori diversi da zero sono **true**, valori uguali a zero sono **f la se**
	- Esempio usando ==
		- **if ( payCode == 4 )**

**printf( "Hai ottenuto un bonus! bonus!\n" );**

– Controlla il **payCode**, se vale 4 allora viene concesso un bonus

21

## Assegnamento vs. Confronto

- Per esempio, sostituendo == con =
	- **if ( payCode = 4 )**  $\text{print}$  **( "Hai** ottenuto un bonus!\n" );
	- Assegna a **payCode** il valore 4
	- L'assegnamento, come tutti gli statement, restituisce un valore, in particolare il valore assegnato; <sup>4</sup> è diverso da zero quindi l'espressione è **true** e il bonus è assegnato qualsiasi fosse il valore di **payCode**

#### •*è OG CO S SS è un errore L LOGICO e non di SINTASSI!*

22

# Selezione Multipla - switch

- г **switch**
	- Utile quando una variabile o espressione deve dar luogo a diverse azioni per i diversi valori assunti
- г Formato
	- Una serie di "etichette" case (caso) e una etichetta (un caso) default opzionale

```
switch ( value )
{
    case '1':Azioni;
        break;
    case '2':Azioni;
        break;
    default:Azioni;
        break;
}
```

```
Menu
```
- All'interno di un'applicazione, dà all'utente la *possibilità di scegliere* quale azione compiere
- Nei programmi <sup>a</sup> console (interfaccia testuale) si stampano a video le varie possibilità poi si attende un input dall'utente
- $\blacksquare$  A seconda di ciò che l'utente ha digitato, si esegue una particolare azione

<sup>•</sup> **break;** esce dallo statement

#### Menu

1. Stampare *t tt l i i ibili tutte le opzioni possibili*(compreso il comando di uscita) e un messaggio per far capire all'utente che cosa debba fare…

```
printf("1: Opzione 1 1\n");
printf("2: Opzione 2 2\n");
printf("0: Esci\n");
printf("\nScegli un'opzione: ");
```
*2.Attendere la scelta* dell'utente

```
scanf("%d", &option);
```
25

#### Menu

**{**

**}**

#### *3.***Selezionare** l'azione da compiere

```
switch (option)  
    case 1:p ( p ); rintf("Opzione 1" zione 1");
           break;
    case 2:printf("Opzione 2");
           break;
    case 0:printf("Uscita");
           break;
    default:printf("Opzione errata");
    break;
```
26

# **Menu**

- 4. Se non è stata scelta l'opzione di uscita, *ricominciare da capo*…
- *Serve un'istruzione di iterazione*
- **I**  Ad esempio ciclo **while** di ripetizione
	- Il programmatore specifica una azione che deve essere ripetuta mentre (**while**) una certa espressione logica *rimane true*
	- Il loop **while** viene ripetuto finché la condizione diventa **false**

# Somma dei primi n numeri

- **Predisporre le variabili** necessarie a contenere:
	- numero intero da raggiungere (da chiedere all'utente)
	- contatore: conta da 1 al numero suddetto
	- •accumulatore della somma
- **Dum** Chiedere all'utente di inserire un numero intero
- Leggere il numero intero
- Azzerare accumulatore e contatore
- **Fintanto che il contatore è inferiore o uguale al numero** inserito
	- Sommare il contatore all'accumulatore
	- Incrementare il contatore
- Stampare il risultato

# Somma dei primi n numeri

- Ok, fatelo voi...
- …ma un piccolo (molto piccolo) suggerimento non si nega a nessuno  $\odot$ ...

```
while (counter <= n)
```
**{ …**

## **}**

29

# Lettura Controllata

■ Chiedere all'"utOntO" l'inserimento di dati da tastiera è un'operazione semplice ma va fatta con criterio

#### • Che cosa succede se gli si chiede l'inserimento di un numero intero e lui inserisce qualcos'altro?

• Come leggere sequenze di valori?

# Ciclo do…while

- $\blacksquare$  Altro costrutto sintattico di ripetizione
	- Il programmatore specifica una azione che deve essere *ri tt t pe uta mentre* (**while**) una certa espressione logica *rimane true*
	- A differenza del while semplice, *condizione in fondo*, quindi il corpo del ciclo viene eseguito almeno una volta
	- Il loop **<sup>d</sup> hil o…w <sup>e</sup>** viene ripetuto finché la condizione diventa **false**

30

## Lettura Controllata Controllo d'Errore

- 1.Richiedere l inserimento 'inserimento di un *valore intero*
- 2.Attendere l'inserimento del valore da parte dell'utente
- 3. Il valore inserito è un valore intero?
	- Se non lo è, segnalare l'errore e chiedere all'utente se annullare l'operazione
		- In caso negativo riprendere dal punto 1
		- In caso positivo terminare la lettura

#### **Note**

- Che tipo di ciclo iterativo utilizzare? …while? …do…while?
- Τ Come accorgersi che la lettura non è andata a buon fine?

## Lettura Controllata Controllo d'Errore

- Che cosa c'è dentro al ciclo?
	- *Lettura del valore da tastiera*
	- *Verifica correttezza* del valore letto
- Quante volte va eseguito il ciclo?
	- *Almeno una volta senza condizioni*
	- …poi tutte le volte che è necessario
- Quindi, quale ciclo è più conveniente usare?
- Come accorgersi che la lettura *non* è andata a *buon fine*?

La funzione scanf() restituisce un intero che indica *quante sono le variabili lette con successo*

 $\rightarrow$  Non indica dove si sia verificato l'errore di lettura

33

# Lettura Controllata - Pseudocodice

- 1. Dichiarare le variabili necessarie
	- **<sup>n</sup>**: valore letto
	- **success**: lettura effettuata con successo (o meno)
	- **cancel**: lettura annullata dall'utente
- 1. ----- Iniziare il ciclo
- 2. Stampare a video la richiesta di inserimento di un valore intero
- 3. Leggere il valore digitato dall'utente (inserire nella variabile **n**) e inserire il conteggio dei valori convertiti con successo nella variabile **success**
- 4. Se **success** vale 0 (nessun valore convertito) iniziare il trattamento dell'errore

34

# Mon indica dove si sia verificato l'errore di lettura dell'errore di lettura controllata - Pseudocodice di dell'errore di lettura controllata - Pseudocodice di dell'errore di lettura controllata - Pseudocodice di dell'erro

- 5. Trattamento dell'errore
	- 1. Dichiarare una variabile (**op**) che possa contenere una risposta sì/no dell'utente
	- 2. Chiedere all'utente se voglia annullare l'operazione
	- 3.Leggere la risposta dell'utente (inserire nella variabile op)
	- 4. Se **op** contiene una risposta affermativa mettere a **true** la variabile cance1, **false** altrimenti
- 6. Continuare il ciclo se nessun valore convertito (**success == 0**) e l'utente non ha richiesto la terminazione (**!cancel**)

## Lettura Controllata

```
int n, success = 0, cancel = 0;
do{
    printf("Inserisci un intero: ");
    success = scanf("%d", &n);
    if (success == 0){
         char op;
         printf("Il valore inserito non è intero!"); 
         printf(" printf("\n");
         printf("Annullare l'operazione? (s/n)");   
         while (getchar() != 10);  //Svuota il buffer 
         scanf("%c", &op);
         getchar();  //Mangia solo il fine linea     
         \text{cancel} = (\text{op} == 's' || \text{op} == 'S');
    }
}
while (success  == 0 && !cancel !cancel);
```
# Lettura controllata – i perché

- **Perché sono necessari:** 
	- **while (getchar() != 10);**
	- **getchar(); //dopo scanf( %c ,…); "%c",…);**
- Se la lettura non va a buon fine, scan**f** () lascia nel buffer i caratteri non consumati (e anche se va a buon fine…) Unit alter a controllata – i perché<br>
is sono necessari:<br>
Lettura Controllata – i perché<br>
is sono necessari:<br>
Lettura Controllata – i perché<br>
a lettura va a buon fine, il caratte<br>
(10) rimane nel buffer<br>
(10) rimane nel bu
	- Per continuare a lavorare correttamente con il buffer di ingresso, *questi caratteri vanno eliminati*
	- In una linea inserita, l'ultimo carattere è sempre il *carattere 10 (LF – Line Feed)* generato dal tasto "invio"
	- **while** termina quando incontra l'ultimo carattere della  $linea$  (appunto il 10)

37

39

- $\blacksquare$  Se la lettura va a buon fine, il carattere LF (10) rimane nel buffer
- **O** Ovviamente, anche nel caso di lettura di carattere (**"%c"**), LF rimane nel buffer
- Ulteriori informazioni quando si vedrà l'input/output in modo dettagliato …

38

# Ciclo for

**f ( or***inizializzazione* **;** *testDiContinuazione* **;** *ultimaIstruzioneBlocco* **)** *statement;*

#### Equivalente a:

#### *inizializzazione*;

**whil ( <sup>e</sup>***t tDiC ti i testDiContinuazione***)**

**{**

#### *statement***;**

*ultimaIstruzioneBlocco***;**

**{**

**}**

**}** *Tipicamente:* **int counter counter;** for  $\text{(counter = 1; counter \leq 10; counter++)}$ *doSomethingWithTheCounter***;**

# Tavola Pitagorica

- **n** Dato un *fattore massimo*, scrivere a video la tavola pitagorica con fattori da 1 al valore inserito
- *Due cicli for innestati*: uno per le righe e uno per le colonne (ognuno col proprio contatore)
- Nel ciclo più interno si *stampa il risultato della moltiplicazione fra i due contatori*
- Possibili problemi di allineamento nella stampa: il risultato c'è ma è bruttino…

# Tavola Pitagorica – Pseudo e codice

- 1. Lettura fattore massimo ( **maxF <sup>t</sup> ac or**)
- 2. Ciclo con indice **i** per righe da 1 a fattore massimo
	- 1. Ciclo con indice **j** per colonne da 1 a fattore massimo 1. Stampa **i\*j**

41

```
int maxFactor, i, j;
…lettura maxFactor…for (i = 1; i \leq \text{maxFactor}; i++)for (j = 1; j \leq maxFactor; j++)printf(" %d", i * j);
```
## Tavola Pitagorica …e l'allineamento?

- $\blacksquare$  Calcolare l'occupazione massima in termini di cifre degli interi da stampare e adattare la stampa di volta in volta
	- $\bullet~$  Qual è l'intero più grande (quello che occupa più spazio)? – **maxFactor \* maxFactor**
	- Di quante cifre è composto?
		- **(int)log10(maxFactor \* maxFactor)**
- Un'idea potrebbe essere di inserire davanti alla cifra da stampare *tanti spazi bianchi* quanti sono necessari affinché tutti i valori stampati occupino lo stesso spazio
	- Cifre di cui è composto il valore da stampare:
		- **(int)log10(i \* j)**
	- Spazi bianchi necessari:
		- **(int)log10(maxFactor \* maxFactor) - (int)log10(i \* j)**